### **ECS 89**

#### 5/7

#### **Announcements**

- □ Checkpoint on Proj3 due Tuesday
- □ Make sure you have set up model for Django database for pedometer project, making sure the user ID part is to the level of the tutorial.
- □ Final part will be to read in pedometer data, add to database, and make some Web pages that let users look up combinations of data items.

## Pedometer data entry

# Enter your pedometer data:

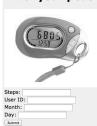

#### Pedometer data

- □ Using Alisha's app
- □ Up at pc110.cs.ucdavis.edu:10002/hw2/index.html
- □ Make up a UID, four letters/digits
- $\hfill \square$  Use it consistently, please; we are not checking

#### Last time

- □ Django's Model class represents database table
- We create a child class for every table in our database, that inherits from Model
- $\hfill\Box$  Let's continue with tutorial...adding Choice

## Talking to databases

- □ The database code (sqlite3) does not understand Python objects
- □ Standard interface to database code is SQL

python manage.py synchdb

□ Generates SQL commands to make all current models, adds corresponding rows and columns to database if they are not already there

#### Relation between model elements

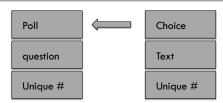

- □ ForeignKey is a method of Model. We inherited it.
- □ It connects Poll to Choice; that arrow in the picture
- □ It makes a relation (as in "relational database")
- □ Poll has many choices but each choice has one Poll

### Looking at model in the shell

- □ This is a tool to help develop the Django app, not generally for users.
- □ Some Model methods:
  - \_\_init\_\_ with keyword parameters for all attributes:

p = Poll(question="Did you reach your goal today?",
pub\_date=timezone.now())

p.save() - puts an object into database.

### Model methods for extracting data

- Polls.objects.all() gets everything queryObj = Poll.objects.all() for o in queryObj: print o.question
- Variable queryObj contains a QuerySet object, which includes a list of objects of type Poll, and other stuff
- Polls.objects.filter(question\_\_contains="goal")
   Produces a QuerySet containing only some of the objects, those that have the string "goal" in their questions

### Methods using relation b/w tables

Choice.objects.filter(poll\_\_question\_\_contains="goal")
# returns a QuerySet containing all choices belonging
to any poll question that contains the word "goal"

Poll.objects.filter(choice\_\_choice\_text\_\_contains="Y")
# returns a QuerySet containing all polls that have a
choice whose choice\_text contains a "Y"

### Views and URLs

- Views are the functions that produce the output string that gets returned in a HTTP response, usually HTML (what else might it be?)
- $\hfill \square$  We connect views to URLs in the urls.py file.
- □ The urls.py file in mysite/mysite sends urls to the right apps.
- ☐ The urls.py file within each app sends urls to the right views.
- □ URLs are specified by regular expressions.

## Regular expressions

□ Where did they come up before?

[0-9] # a digit between 0 and 9

[0-9]+ # one or more digits

[0-9]\* # zero or more digits

^a # "a" at the beginning of line

a\$ # "a" at end of line

^\$ # empty string

## Example

$$url(r'^{0-9}+/results/$'$$

- □ The r before the string stands for "raw"; tells Python not to over-think things like "\n", and just pass a "\" and an "n" to whatever function is going to take this string as an argument.
- □ And the rest?

## Example in tutorial

$$r'(Pd+)/results/$$

- □ Captures the digit and sticks it into parameter poll\_id, which is then sent to the results function.
- We are not going to have to do something like this, so we can stick to regular expressions like the ones on the previous slide.